## **bon de** commande mise à jour **EndNote 7**

*à retourner par fax ou par courrier à Integral Software - 1 rue Favart - 75002 Paris - Fax 01 42 46 36 38*

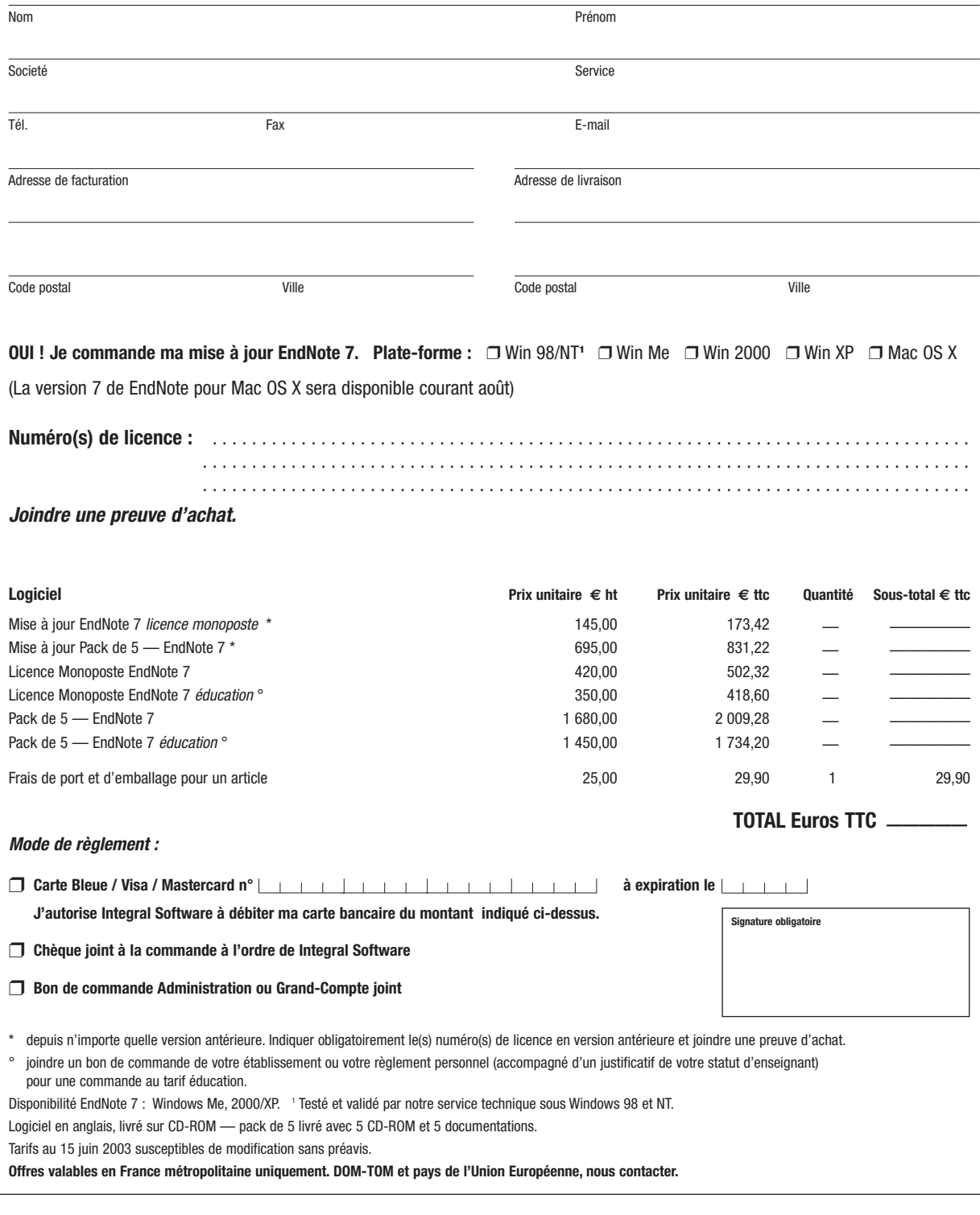

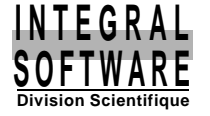

**Integral Software** *Division Scientifique* **• 1, rue Favart** • **75002 Paris** • **France Tél. : 01 42 46 61 29 • Fax : 01 42 46 36 38 • www.intesoft.com • info@intesoft.com**